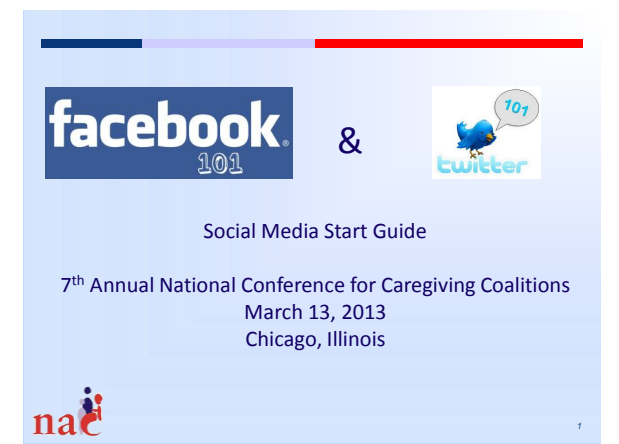

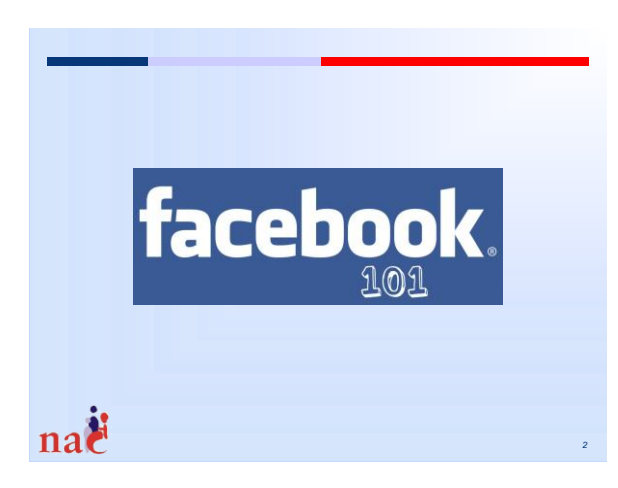

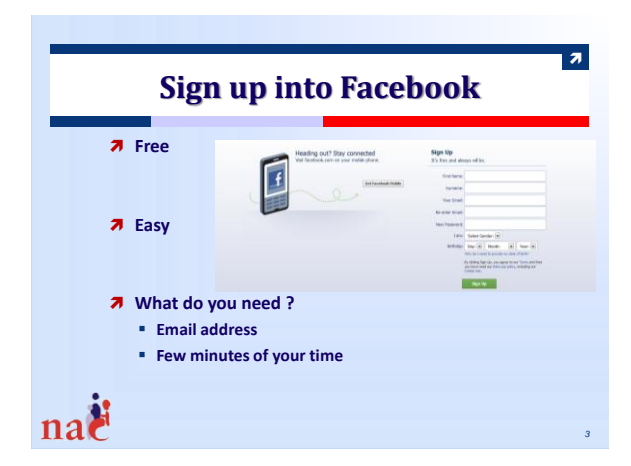

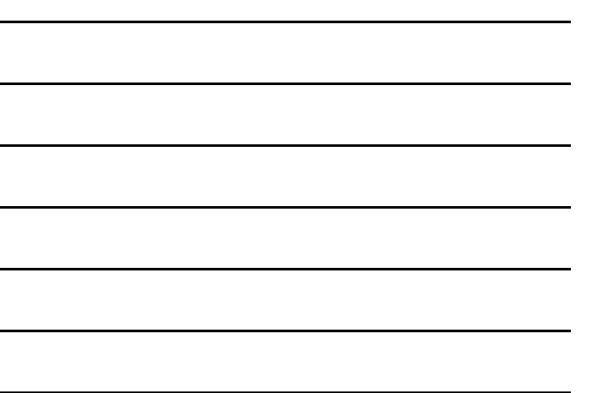

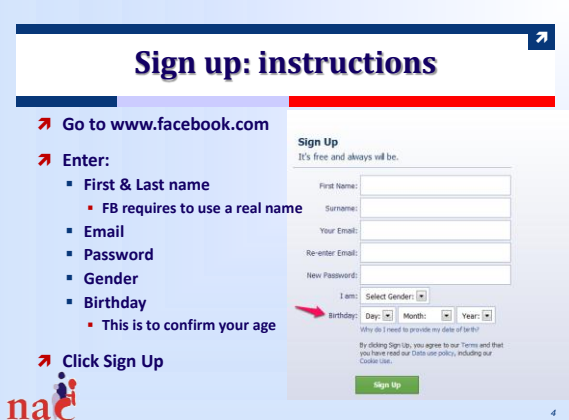

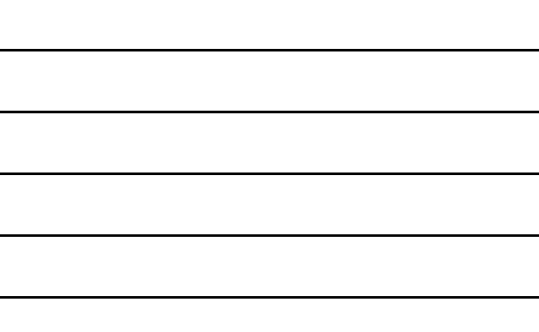

## **Sign Up: Instructions**

 $\pmb{\pi}$ 

*6*

- **Search friends on Facebook: you can skip this step**
- **Fill out profile information: you can skip this step You can connect with people that you know who are also interested in family caregiving**
- **Upload a profile picture (choose wisely: this is public)**
- **Go to your email (gmail, hotmail,…) and click on the link that Facebook sent you**
- **Congratulations: you are now signed up into Facebook**

#### Τ **Before you Start: Understanding the Difference Between a Facebook Profile and a Facebook Page**

**Facebook Profile**

- **You need a profile to administer a Facebook Page**
- **You can use your profile to participate on Facebook as yourself (interact as a person rather than an organization)**
	- **Make comments**
	- **share content**
	- **Like comments, pages,…**
- **You need a profile to be able to create a Facebook Page**
- **for your coalition**

naë

naë

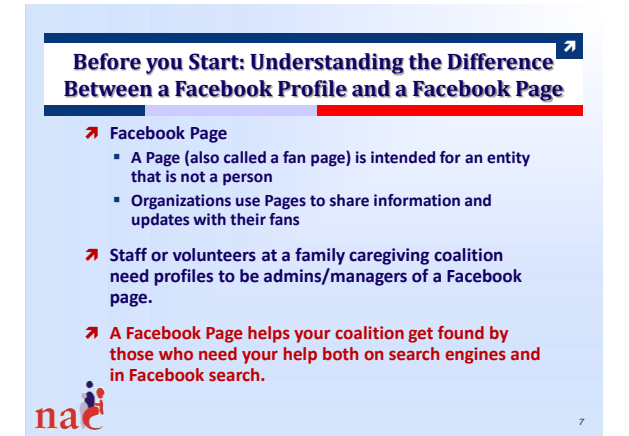

#### Т **Before You Start: Understanding the Difference Between a Facebook Profile and a Facebook page**

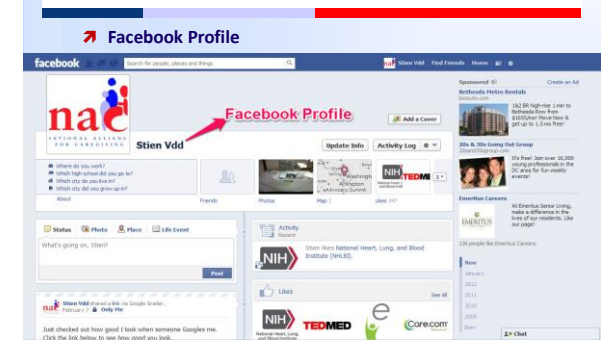

 $\pmb{\pi}$ **Before You Start: Understanding the Difference Between a Facebook Profile and a Facebook page**

 **Facebook Page** facebook tional Allia<br>>n Facebo 醞  $\frac{1}{2}$  Log In March 13, 2013 4n hic **National Alliance for Ca**  $\leq$  Like  $\qquad \, 0 \,$  $\begin{picture}(120,140)(-4.00,140)(-4.00,140)(-4.00,140)(-4.00,140)(-4.00,140)(-4.00,140)(-4.00,140)(-4.00,140)(-4.00,140)(-4.00,140)(-4.00,140)(-4.00,140)(-4.00,140)(-4.00,140)(-4.00,140)(-4.00,140)(-4.00,140)(-4.00,140)(-4.00,140)(-4.00,140)(-4.00,1$ → Local Eustriess<br>
→ 1720 Montgom<br>
← (301) 718-849 nas in a

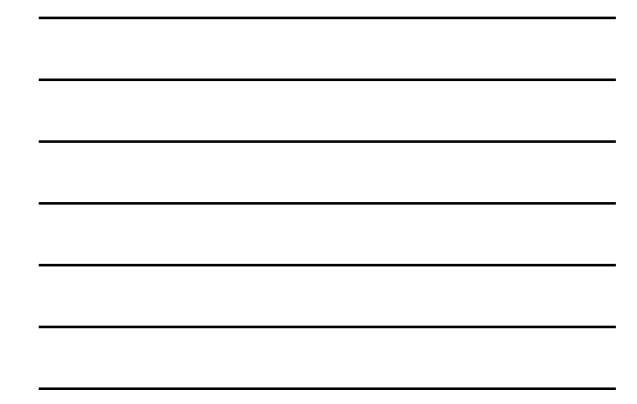

## **Why a Facebook Page?**

 $\overline{z}$ 

*10*

 $\overline{\mathbf{z}}$ 

*11*

- **There are more than a billion monthly active users as of December 2012 and tens of millions who are caring for a loved one**
	- **Your page is FREE and helps your reach, connect with, and support these caregivers**
- **Educate and advocate for family caregivers**
	- **Share compelling content** 
		- **Pictures always work**
		- **Post directly on walls of legislative members**
- **Engagement on your Page helps you get found in search engines**

## **Some Examples: Facebook pages**

- **7** Caregivers of New Jersey: **https://www.facebook.com/CaregiversofNJ**
- $\overline{\phantom{a}}$  San Diego Family Caregiving Coalition **https://www.facebook.com/pages/Caregiver-Coalition/142346875794950?v=wall**
- *A* Hawaii Family Caregiver Coalition **https://www.facebook.com/pages/Hawaii-Family-Caregiver-Coalition/308761075897425**

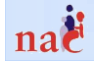

nac

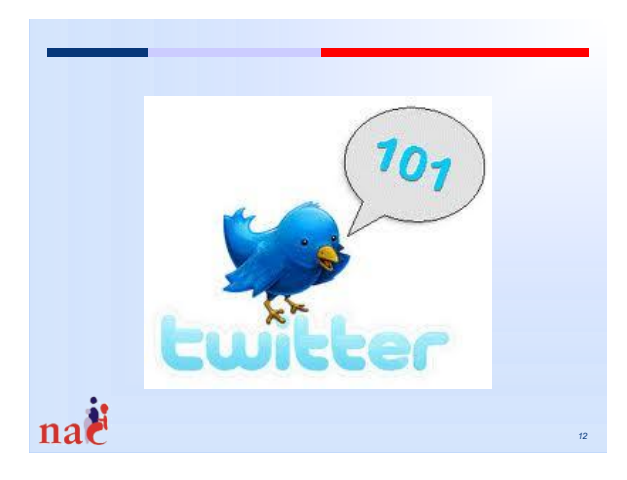

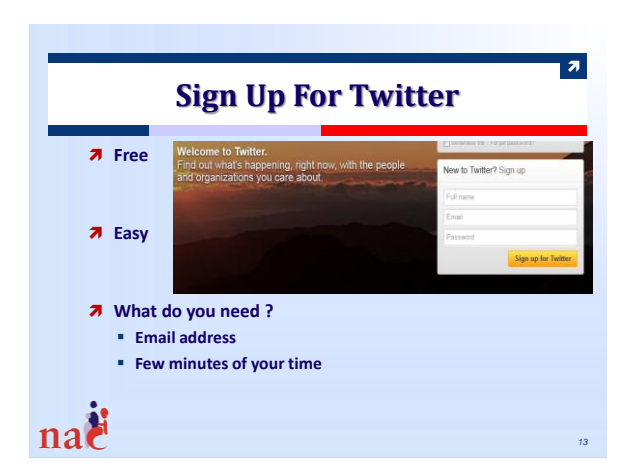

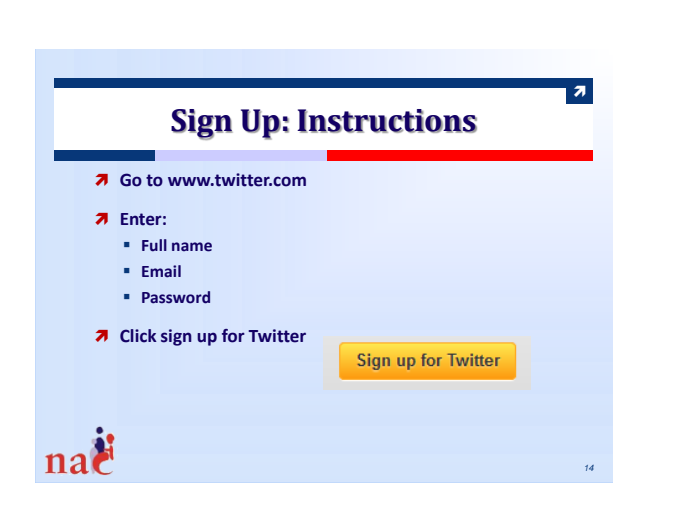

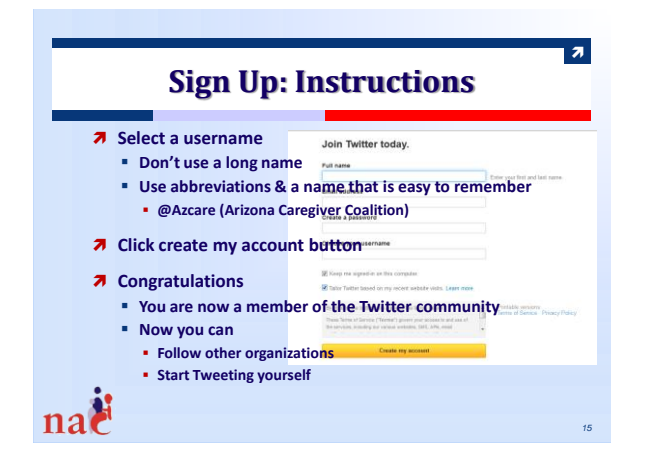

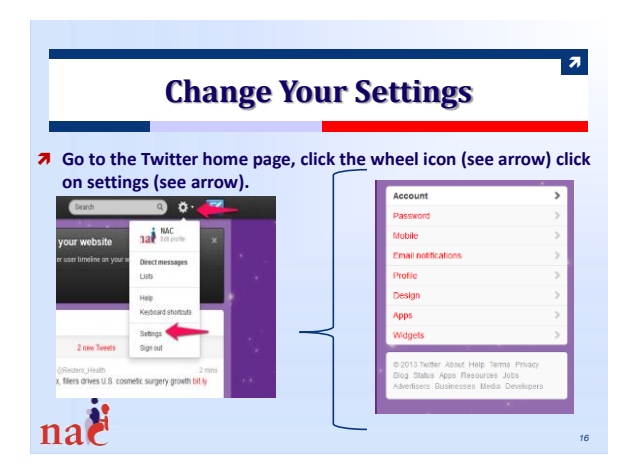

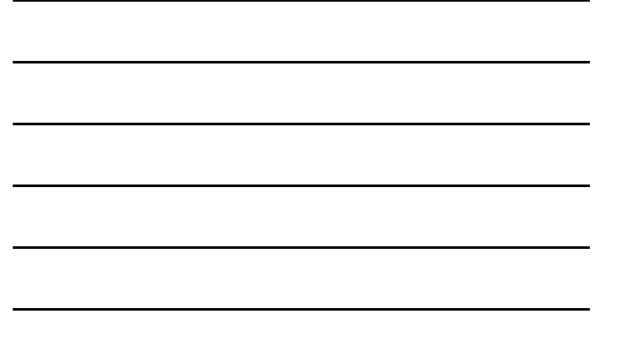

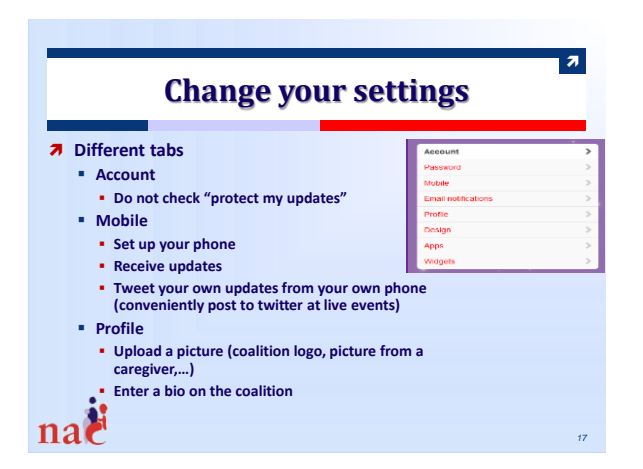

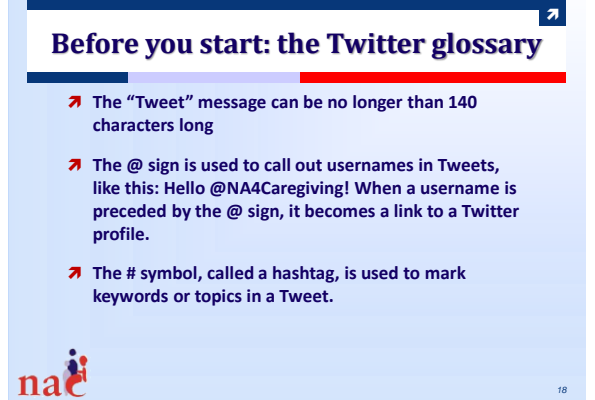

*18*

#### 6

## **Why Twitter?**

 $\overline{\mathbf{z}}$ 

*19*

 $\pi$ 

*20*

 $\overline{a}$ 

- **Tweet to educate and advocate about family caregiving**
- **Tweet when you are having a coalition meeting Tweet when you are at a caregiver event**
- **Tweet about caregiving inform**
- 
- **Retweet relevant information from others**
- **Follow other people on twitter so you know what's happening in the field Some organizations that are interesting to follow @NA4Caregiving**
	-
	- **@TEDMED**
	- **@ASAging**
	- **….. Some hashtagsthat are often used in the caregiving field**
		- **#caregiving #eldercare**
	- **#respite**
- nač **…..**

nac

nač

# **Want To Learn More?**

- **Read the PPT presentation: Using Social Media to Support Caregivers and Cultivate Caregiving Coalitions created by Denise Graab (caring.com)**  $\rightarrow$  Go to: **http://www.caregiving.org/coalitions/presentations**
- **Contact Kimaya Dixit, Digital Outreach and Communications Manager Men's Health Network. Email: communications@menshealthnetwork.org or call: 202.543.6461 ext 101**
- **Contact Stien Vandierendonck, Manager of Programs and Communications, National Alliance for Caregiving. Email: stien@caregiving.org or call: 301.718.8444**

#### **Helpful Links**

- **http://www.squidoo.com/facebookmadesimple**
- **https://www.facebook.com/business/build**
- **http://www.gcflearnfree.org/facebook101**
- **https://www.facebook.com/about/graphsearch**
- **http://www.slideshare.net/starpath/twitter-basicspresentation**
- **http://moretimespace.wordpress.com/simple-tweetguide/**

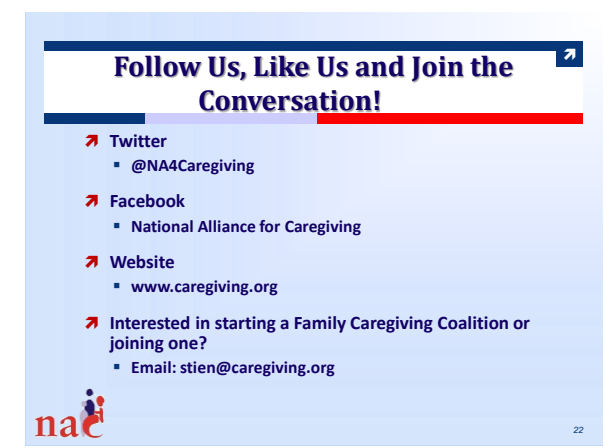

*22*